证券代码:002552 证券简称:宝鼎重工 公告编号:2015-013

# 宝鼎重工股份有限公司

# 关于召开 2014 年度股东大会的通知

本公司及董事会全体成员保证信息披露的内容真实、准确、完整,没有虚假 记载、误导性陈述或重大遗漏。

根据宝鼎重工股份有限公司(以下简称"公司")于 2015 年 4 月 27 日召开 的第二届董事会第十六次会议决议,公司决定于 2015 年 5 月 22 日召开 2014 年 度股东大会(以下简称"本次股东大会"),现将有关事项通知如下:

#### 一、召开会议的基本情况

1、会议召集人:公司董事会

2、会议召开方式:本次股东大会采用现场投票与网络投票相结合的方式。

本 次 股 东 大 会 将 通 过 深 圳 证 券 交 易 所 交 易 系 统 和 互 联 网 投 票 系统 (http://wltp.cninfo.com.cn)向全体股东提供网络形式的投票平台,股东可 以在网络投票时间内通过上述系统行使表决权。

公司股东只能选择现场投票、网络投票中的一种表决方式,如果同一表决权 出现重复投票表决的,以第一次投票结果为准。

#### 3、会议召开时间:

现场会议时间:2015 年 5 月 22 日(星期五)上午 9:30。

网络投票时间:2015 年 5 月 21 日——2015 年 5 月 22 日

其中,通过深圳证券交易所交易系统进行网络投票的具体时间为:2015 年 5 月 22 日上午 9:30 至 11:30,下午 13:00 至 15:00;通过互联网投票系统投票的 具体时间为:2015 年 5 月 21 日下午 15:00 至 2015 年 5 月 22 日下午 15:00。

4、股权登记日:2015 年 5 月 18 日(星期一)

#### 5、出席对象:

(1)于股权登记日 2015 年 5 月 18 日下午收市时在中国证券登记结算有限 责任公司深圳分公司登记在册的公司全体股东均有权以本通知公告的方式出席 本次股东大会及参会表决,并可以以书面形式委托代理人出席会议和参加表决, 该股东代理人不必是本公司股东。

(2)公司董事、监事和高级管理人员。

(3)公司聘请的律师。

(4)会议记录人员。

6、会议地点:浙江省杭州市余杭区塘栖镇工业园区内公司行政楼会议室

7、会议召开的合法合规性:本次会议召集、召开符合符合有关法律、行政 法规、规范性文件和《公司章程》的规定。

二、会议审议事项

### 1、审议《关于 2014 年度董事会工作报告》的议案

议案内容详见巨潮资讯网[\(www.cninfo.com.cn\)公告中公司《2014](http://www.cninfo.com.cn）公告中公司《2012) 年年度 报告》相关章节。

会中听取独立董事的述职报告。《独立董事述职报告》详见巨潮资讯网 [\(www.cninfo.com.cn\)](http://www.cninfo.com.cn/)公告。

#### 2、审议《关于 2014 年度监事会工作报告》的议案

#### 3、审议《关于公司 2014 年度财务决算报告》的议案

议案内容详见披露于巨潮资讯网(www.cninfo.com.cn)《第二届董事会第 十六次会议决议公告》相关内容。

# 4、审议《关于公司 2014 年年度报告及摘要》的议案

议案内容详见公司刊登于巨潮资讯网[\(www.cninfo.com.cn\)《2014](http://www.cninfo.com.cn）《2012年年度报告》及《2012) 年年度 [报告》及《2014](http://www.cninfo.com.cn）《2012年年度报告》及《2012) 年年度报告摘要》的公告。

### 5、审议《关于公司 2014 年度利润分配预案》的议案

议案内容详见披露于巨潮资讯网[\(www.cninfo.com.cn\)](http://www.cninfo.com.cn/)的《第二届董事会第 十六次会议决议公告》相关内容。

#### 6、审议《关于公司募集资金存放与使用情况的专项报告》的议案

议案内容详见巨潮资讯网[\(www.cninfo.com.cn\)](http://www.cninfo.com.cn/)的相应公告。

#### 7、审议《关于聘请公司 2015 年度财务审计机构》的议案

议案内容详见披露于巨潮资讯网(www.cninfo.com.cn)的《第二届董事会 第十六次会议决议公告》。

#### 三、会议登记方法

1、登记时间:2015 年 5 月 20 日 9:00—11:00、13:00—17:00

2、登记地点:浙江杭州市余杭区塘栖镇公司董事会办公室

3、登记方式:以现场登记、信函或传真方式登记

# 4、登记手续:

(1)自然人股东持本人身份证、股东账户卡及持股凭证办理登记手续;

(2)法人股东由法定代表人出席会议的,须持股东账户卡、营业执照复印 件(加盖公章)、法人代表身份证明书(附件一)及身份证办理登记手续;

(3)委托代理人持本人身份证、授权委托书(附件二)、委托人身份证、 股东账户卡及持股凭证办理登记手续;

(4)异地股东可以以书面信函或传真方式办理登记(须提供有关证件复印 件),并认真填写《股东参会登记表》(附件三),要求将以上资料于2015 年5 月20日17:00之前送达或传真至董事会办公室,以便确认登记。公司不接受电话 登记。

信函登记地址: 公司董事会办公室, 信函上请注明"股东大会"字样。通讯 地址:浙江省杭州市余杭区塘栖镇工业园区内宝鼎重工股份有限公司董事会办公 室。邮编:311106;传真号码:0571—86319217。

# 四、参加网络投票的具体操作流程

#### (一)通过深交所交易系统投票的程序

1、投票代码:362552

2、投票简称:宝鼎投票

3、投票时间:2015年5月22日的交易时间,即9:30—11:30和13:00—15:00.

4、在投票当日,"宝鼎投票"、"昨日收盘价"显示的数字为本次股东大会审 议的议案总数;

5、通过交易系统进行网络投票的操作程序:

(1) 讲行投票时买卖方向应选择"买入"

(2)在"委托价格"项下填报股东大会议案序号。100 元代表总议案,1.00 元代表议案 1,2,00 元代表议案 2, 以此类推。每一议案应以相应的委托价格分 别申报。股东对"总议案"进行投票,视为对除累积投票议案外的所有议案表达 相同意见。具体如下:

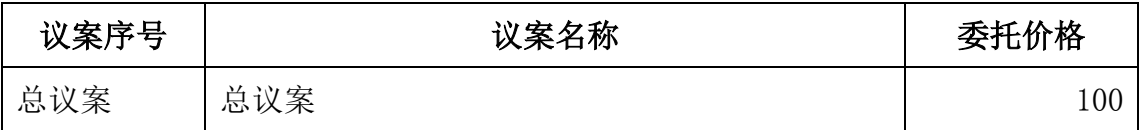

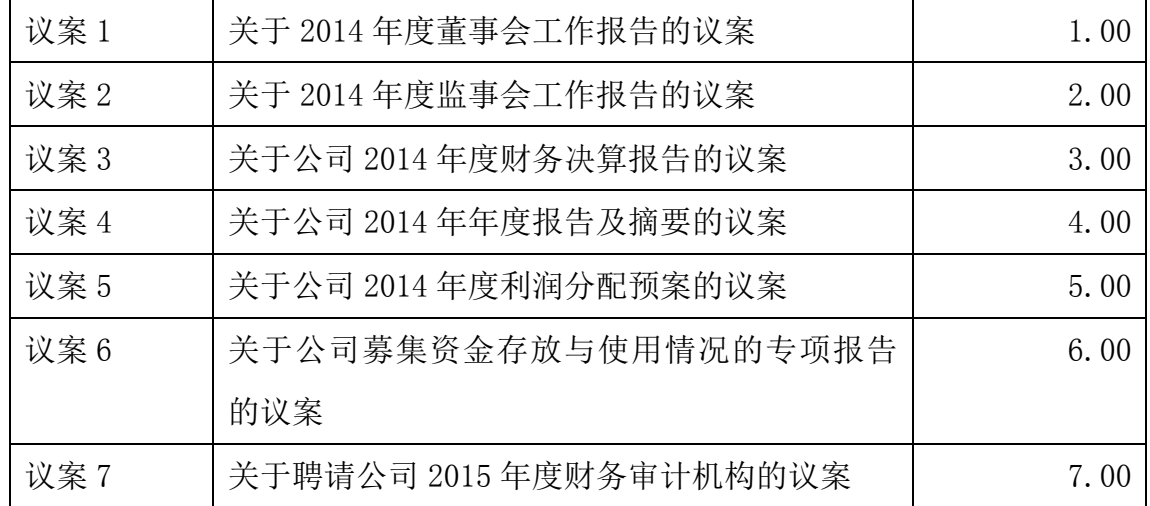

(3)在"委托数量"项下填报表决意见,表决意见类型对应委托数量如下表:

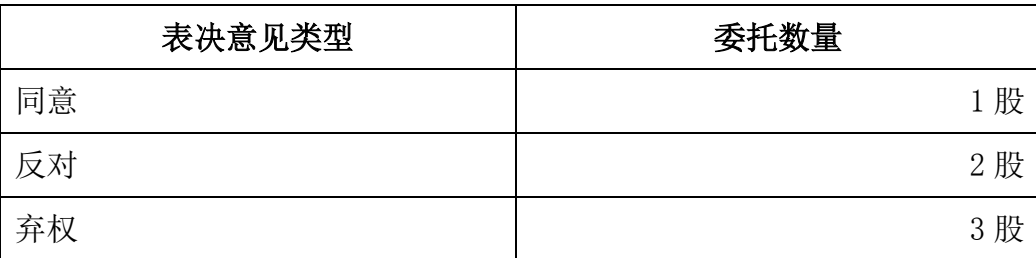

(4) 如股东对所有议案均表示相同意见, 则可以只对"总议案"进行投票。 如股东通过网络投票系统对"总议案"和单项议案进行了重复投票的,以第一次 有效投票为准。即如果股东先对相关议案投票表决,再对总议案投票表决,则以 已投票表决的相关议案的表决意见为准,其它未表决的议案以总议案的表决意见 为准;如果股东先对总议案投票表决,再对相关议案投票表决,则以总议案的表 决意见为准。

(5)对同一议案的投票只能申报一次,不能撤单;

(6)不符合上述规定的投票申报无效,深交所交易系统作自动撤单处理, 视为未参与投票。

# (二)通过互联网投票系统的投票程序

1、互联网投票系统投票的具体时间为 2015 年 5 月 21 日 15:00 至 2015 年 5 月 22 日 15:00 期间的任意时间。

2、股东通过互联网投票系统进行网络投票,需按照《深交所投资者网络服 务身份认证业务实施细则》的规定办理身份认证,取得"深交所数字证书"或"深 交所投资者服务密码"。

(1)申请服务密码的流程

登录网址 [http://wltp.cninfo.com.cn](http://wltp.cninfo.com.cn/) 的密码服务专区,填写姓名、证券账 户号、身份证号等资料,设置 6-8 位服务密码;如申请成功系统会返回一个 4 位数字的激活校验码。

(2)激活服务密码

股东参照买入股票的方式,凭借"激活校验码"激活服务密码。

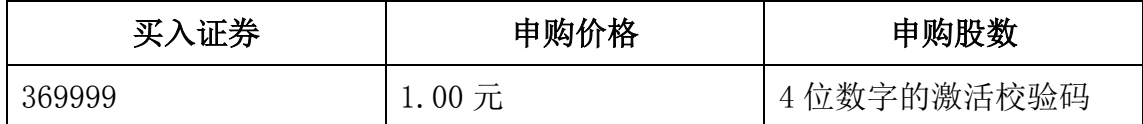

服务密码激活后长期有效,在参加其他网络投票时不必重新激活。

服务密码激活后如遗失可通过交易系统挂失, 挂失申报方法与激活方法类 似。

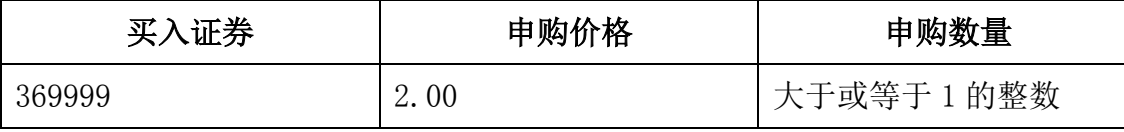

服务密码挂失后第二日正式注销,注销后投资者方可重新申领。

(3)股东可向深圳证券信息公司或信息公司委托的数字证书代理发证机构 申 请 数 字 证 书 。 具 体 操 作 参 见 深 交 所 互 联 网 投 票 系 统 (http://wltp.cninfo.com.cn)"证书服务"栏目.

( 4 ) 股东根据获取的服务密码或数字证书,可登录 [http://wltp.cninfo.com.cn](http://wltp.cninfo.com.cn/) 在规定时间内通过深交所互联网投票系统进行投 票。

①登录网址 [http://wltp.cninfo.com.cn,](http://wltp.cninfo.com.cn/)在"上市公司网上股东大会列表" 选择"宝鼎重工股份有限公司 2014 年度股东大会"投票;

②进入后点击"投票登录",选择"用户名密码登录",输入"证券账户号" 和"服务密码";已申领数字证书的股东可选择 CA 证书登录;

③进入后点击"投票表决",根据网页提示进行相应操作;

④确认并发送投票结果。

#### 五、投票注意事项

1、网络投票系统按照股东账户统计投票结果,如同一股东账户通过深交所 交易系统和互联网投票系统两种方式重复投票,以第一次有效投票结果为准。

2、股东大会有多项议案,股东仅对其中一项或者几项议案进行投票的,在

计票时,视为该股东出席股东大会,纳入出席股东大会股东总数的计算;对于该 股东未发表意见的其他议案,视为弃权。

3、如需查询投票结果,请于投票当日下午18:00后登录深圳证券交易所互联 网投票系统,点击"投票查询"功能,可以查看个人网络投票结果,或在投票委 托的证券公司营业部查询。

### 六、单独计票提示

根据《上市公司股东大会规则(2014 年修订)》的要求,本次股东大会审议 议案均对中小投资者的表决单独计票,中小投资者是指持股 5%(不含 5%)以下的 股东。

# 七、其他事项

1、会议联系人:吴建海 张晶

联系电话: 0571-86319217 传真: 0571-86319217

通讯地址: 浙江省杭州市余杭区塘栖镇工业园区内宝鼎重工股份有限公司 邮编:311106

2、出席会议的股东和股东代理人交通及食宿费用自理。

# 特此公告。

宝鼎重工股份有限公司董事会

# 2015 年 4 月 29 日

附件一:

# 法定代表人证明书

兹证明:

\_\_\_\_\_\_\_\_\_\_\_\_同志系我单位法定代表人。

特此证明。

单位名称(盖章):

年 月 日

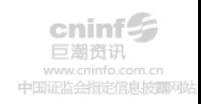

附件二:

# 宝鼎重工股份有限公司

# 2014 年度股东大会授权委托书

兹全权委托 先生(女士)代表本单位(本人)出席宝鼎重工股份 有限公司 2014 年度股东大会,并按照本人以下指示就本次股东大会议案行使表 决权;如本人没有对表决权的行使方式做出指示,受托人有权自行行使表决权。

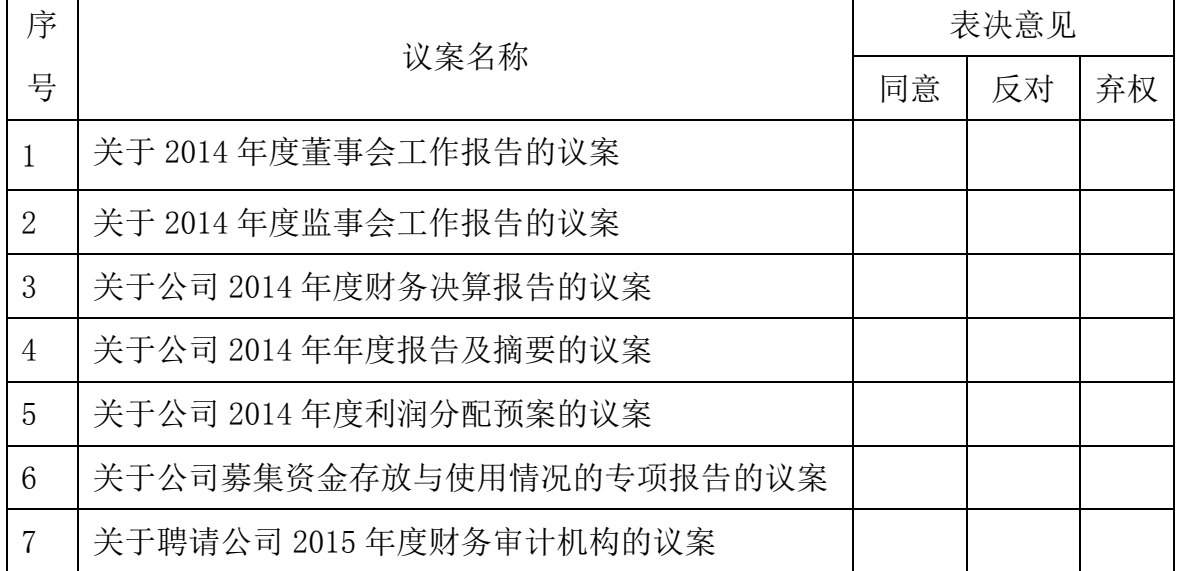

注: 1、请在"同意"、"反对"、"弃权"栏内相应空白处写"O";

2、委托人为法人股东的,应加盖法人单位公章并由法定代表人签字;授权 委托书剪报、复印或按以上格式自制均有效。

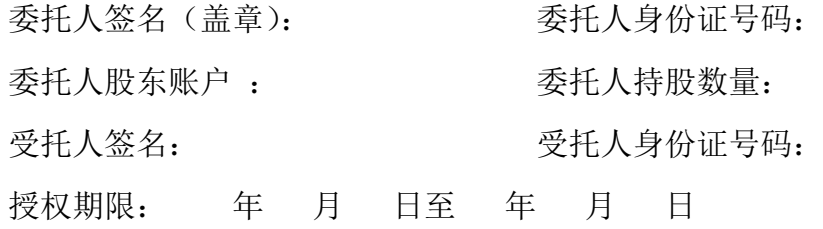

年 月 日

附件三:

# 宝鼎重工股份有限公司

# 2014 年度股东大会股东参会登记表

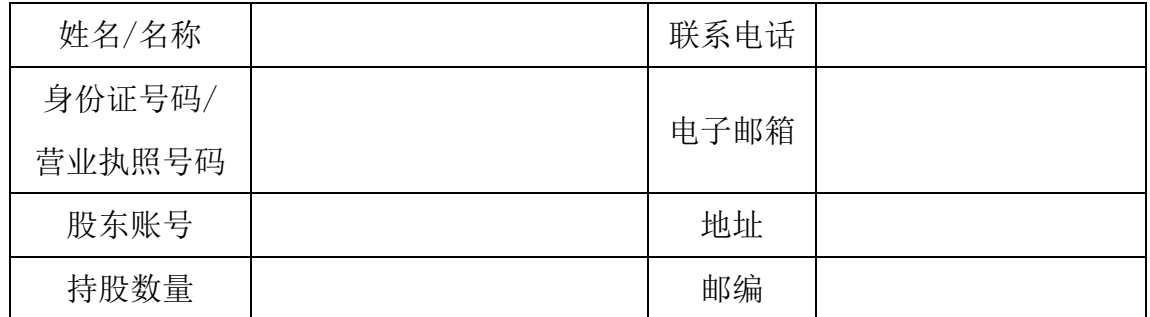